## Santa Catarina **CAMARA MUNICIPAL DE MONTE CASTELO**

BALANÇO FINANCEIRO - Anexo 13

## Administração Direta

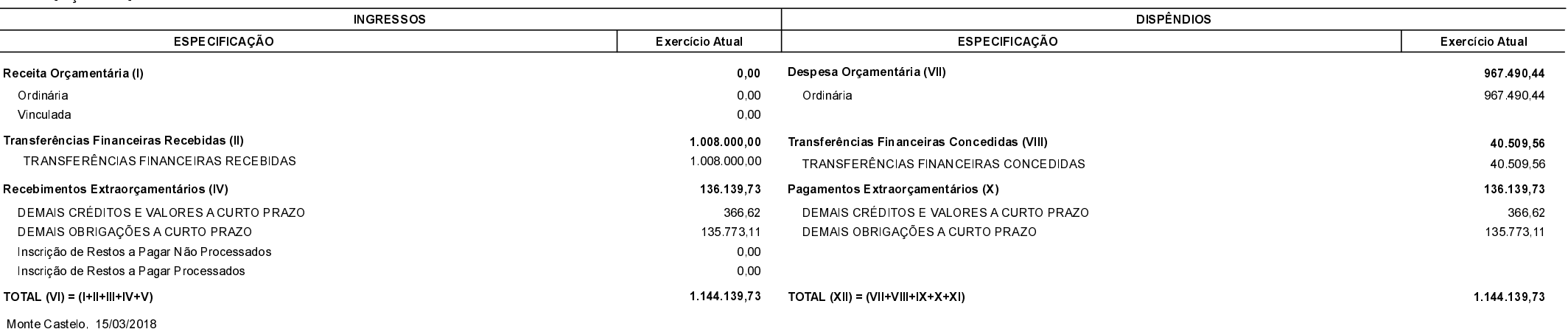

Antonio Carlos Magrin Presidente

Evaldo Rodrigues dos Santos Contador CRC/SC - 017426/0-1